# This is CS50

# CS50 IDE

check50

debug50

help50

printf

style50

valgrind

ddb50

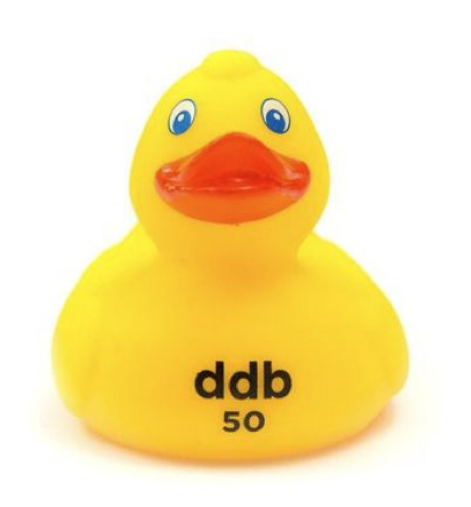

# string

### char \*

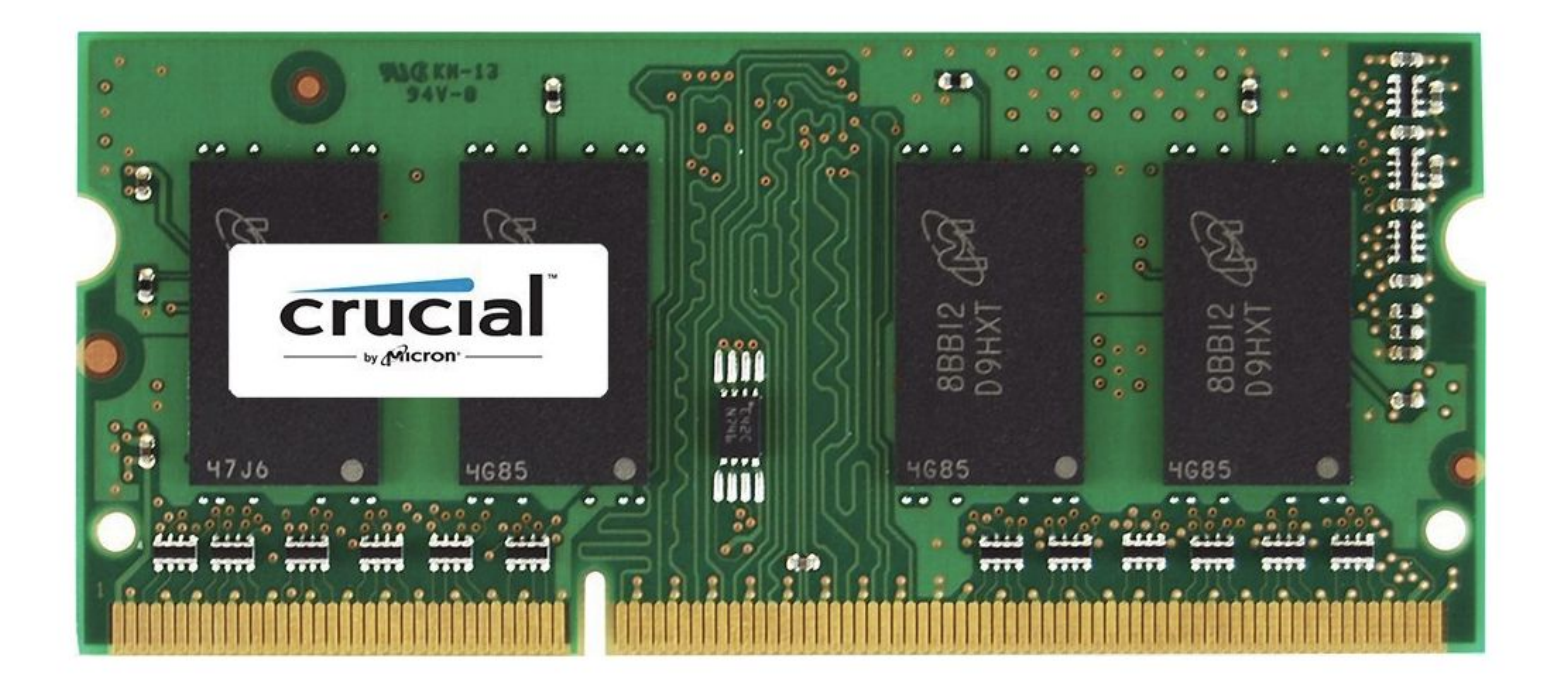

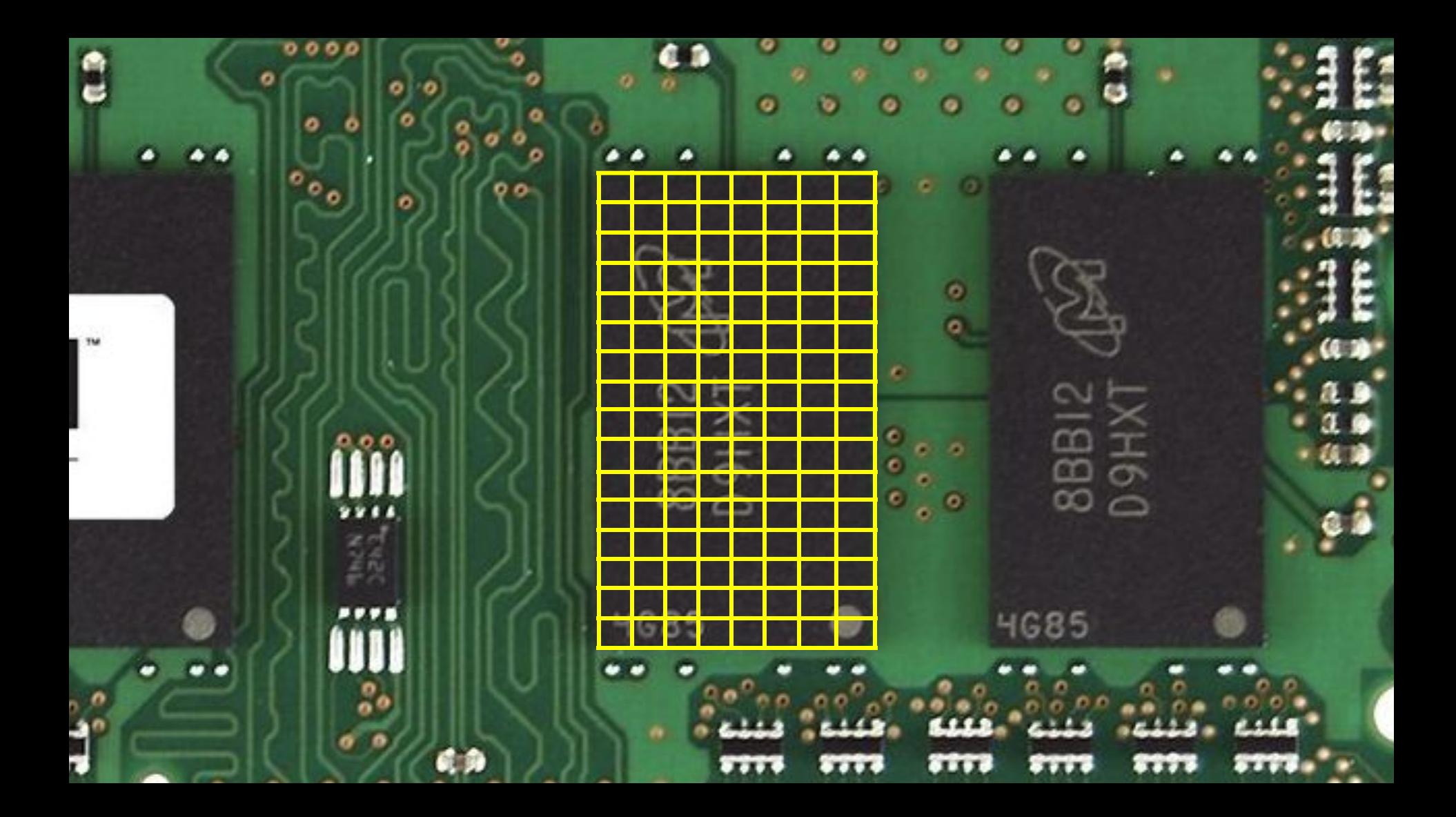

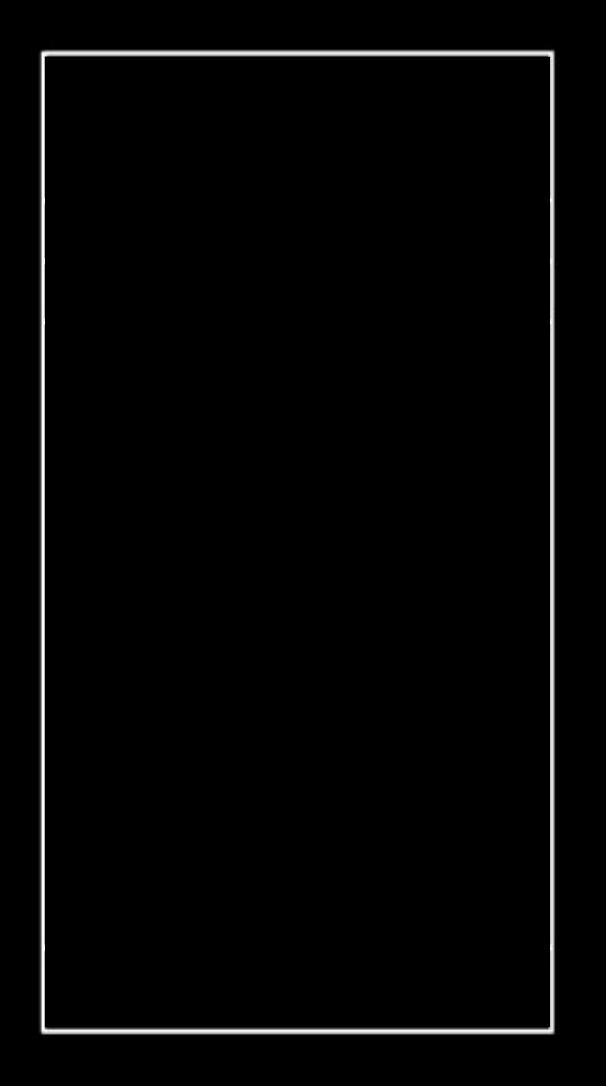

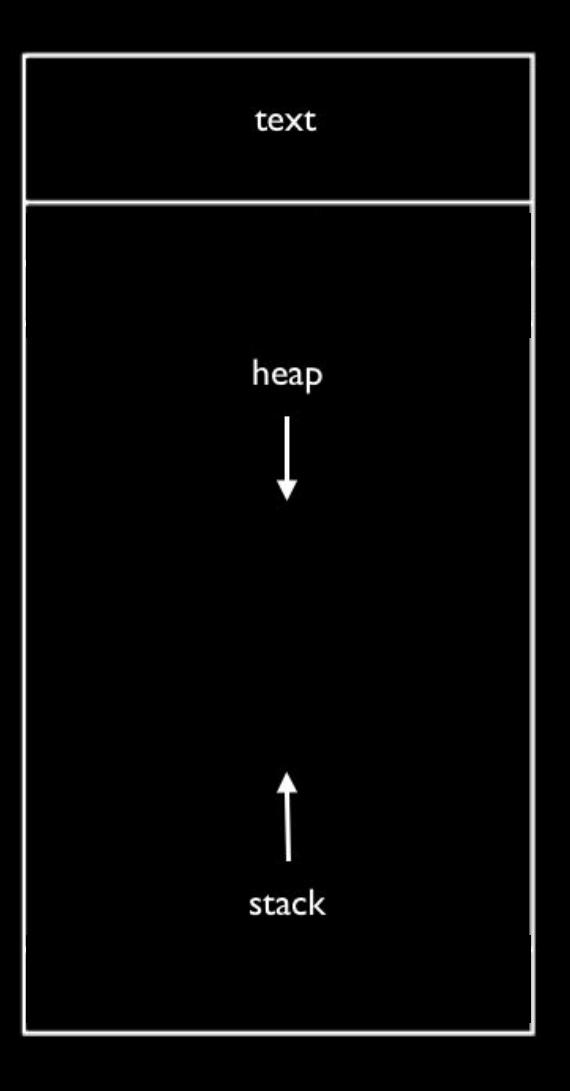

```
void swap(int a, int b)
    int tmp = a;a = b;b = \text{tmp};
```

```
void swap(int *a, int *b)
\{int tmp = *a;
    *a = *b;
    *b = tmp;\mathcal{F}
```
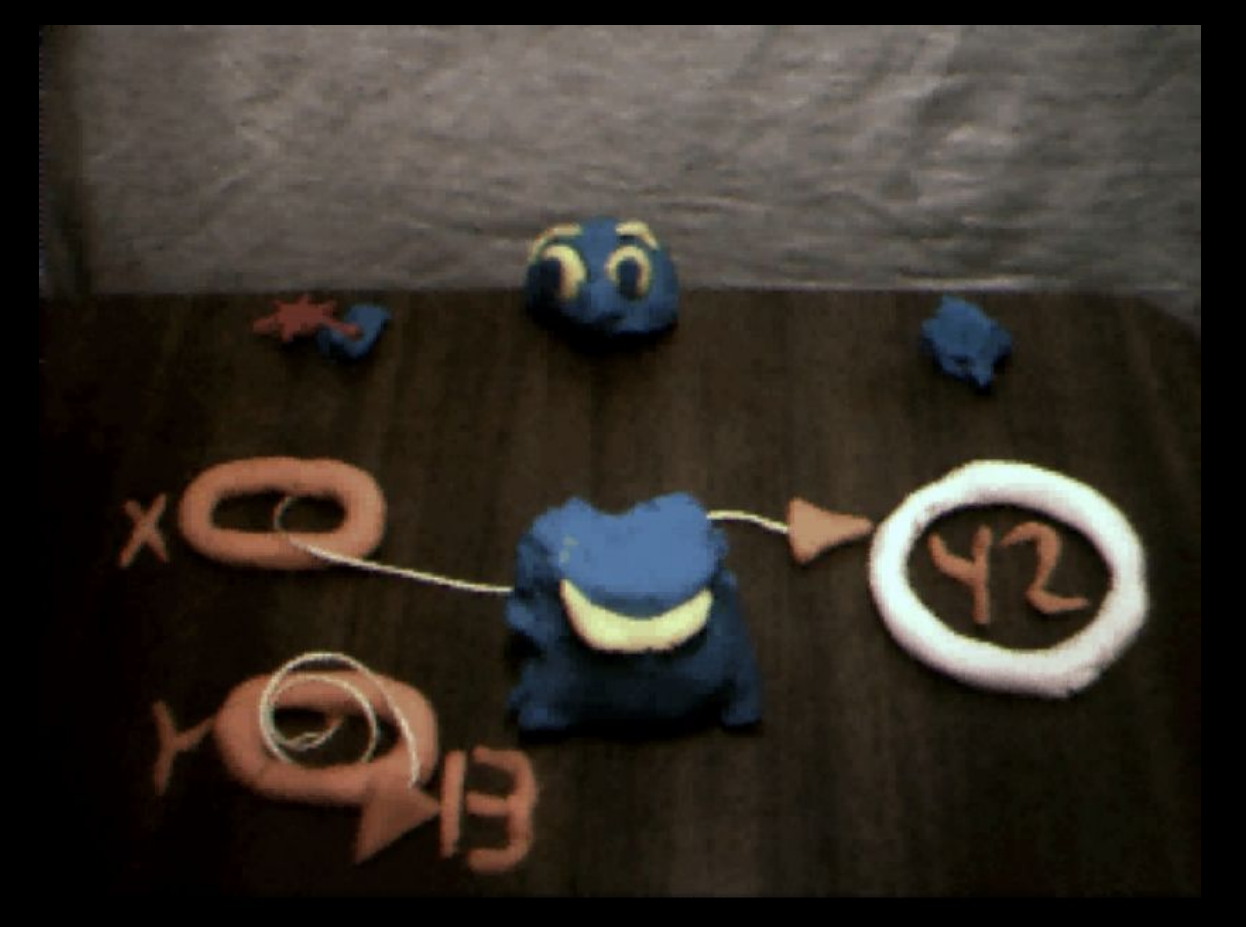

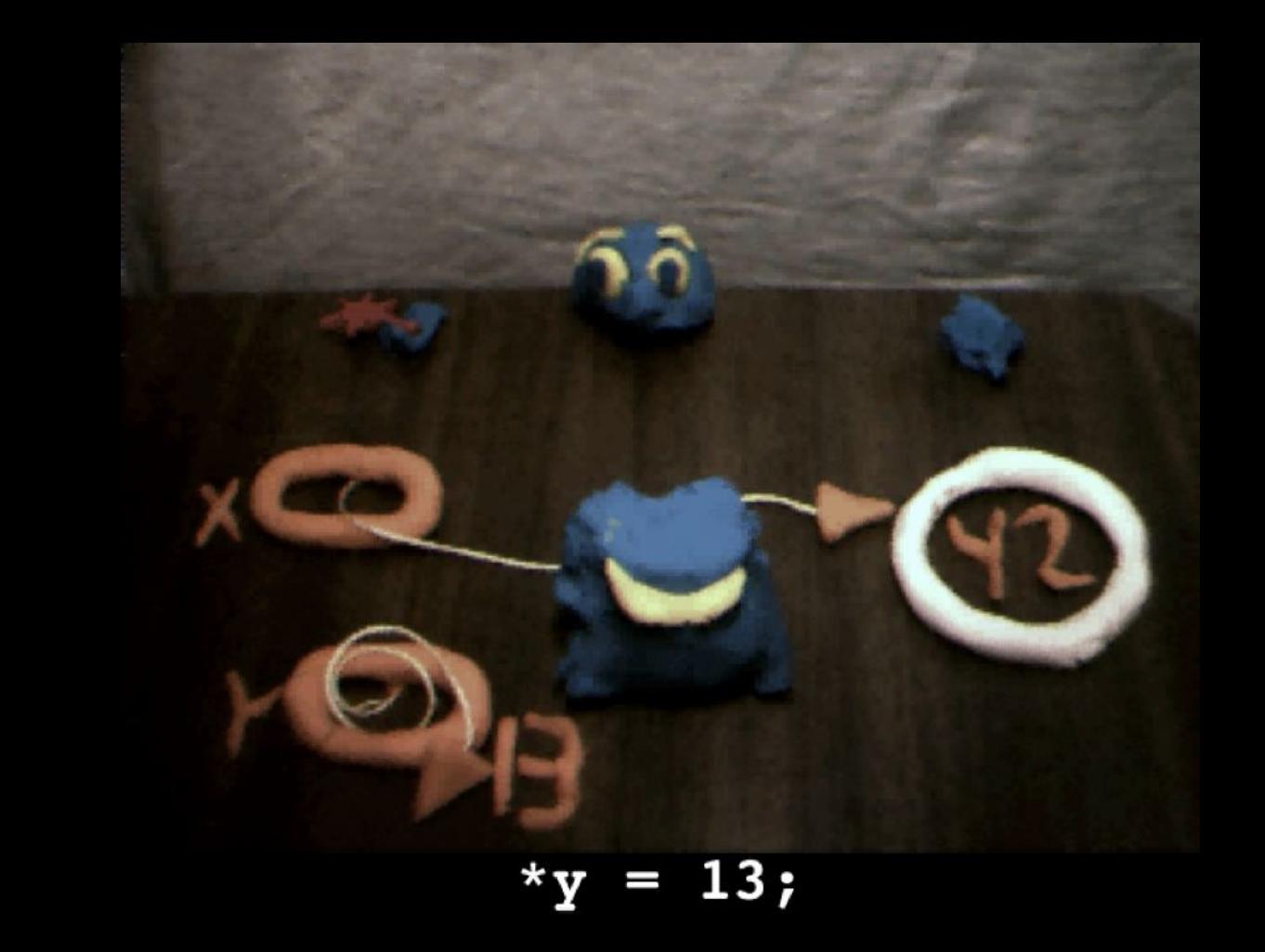

#### int main(void)  $\{$ int  $*x;$ int \*y;

 $x = \text{malloc}(\text{sizeof(int)});$ 

 $*_{X} = 42;$ \*y =  $13;$  $y = x;$ 

\*y =  $13;$ 

 $\}$ 

### struct

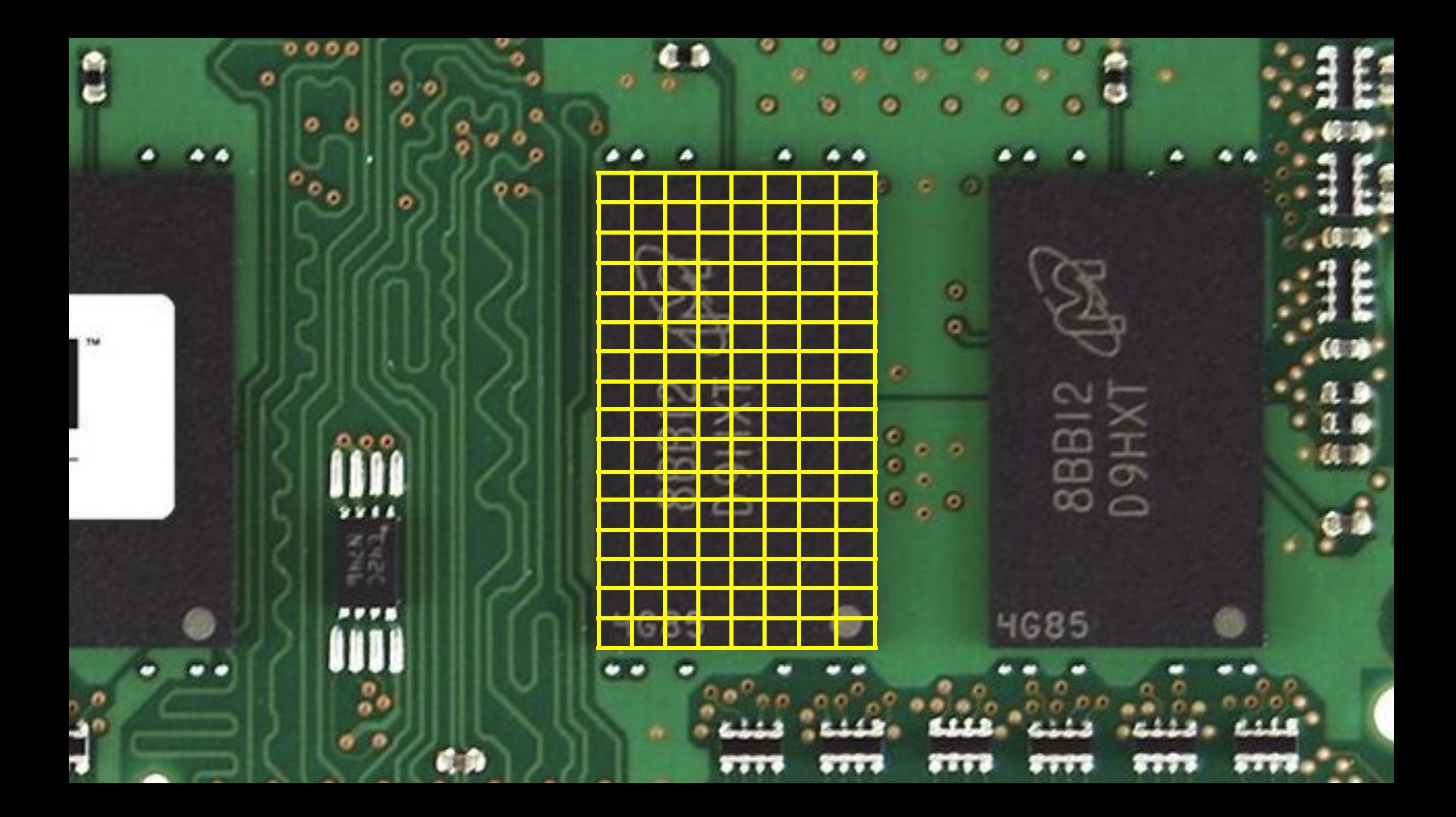

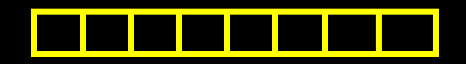

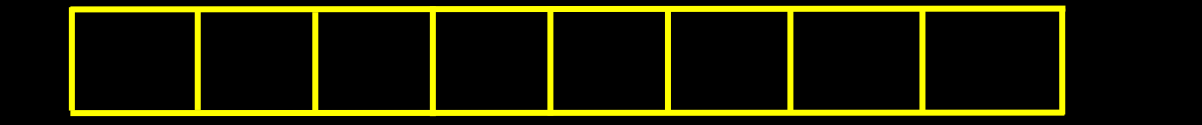

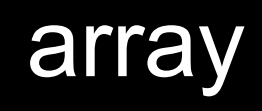

linked list

tree

hash table

trie

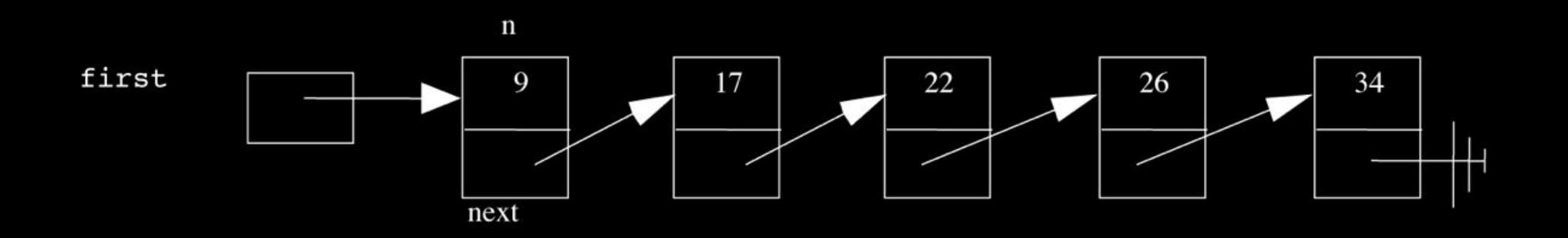

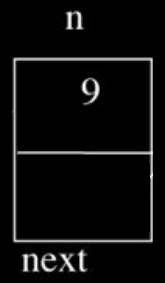

 string name; string dorm;

```
typedef struct
{
     string name;
     string dorm;
}
student;
```
#### int n;

```
typedef struct node
{
     int n;
}
node;
```

```
typedef struct node
{
     int n;
             node *next;
}
node;
```

```
typedef struct node
{
     int n;
     struct node *next;
}
node;
```
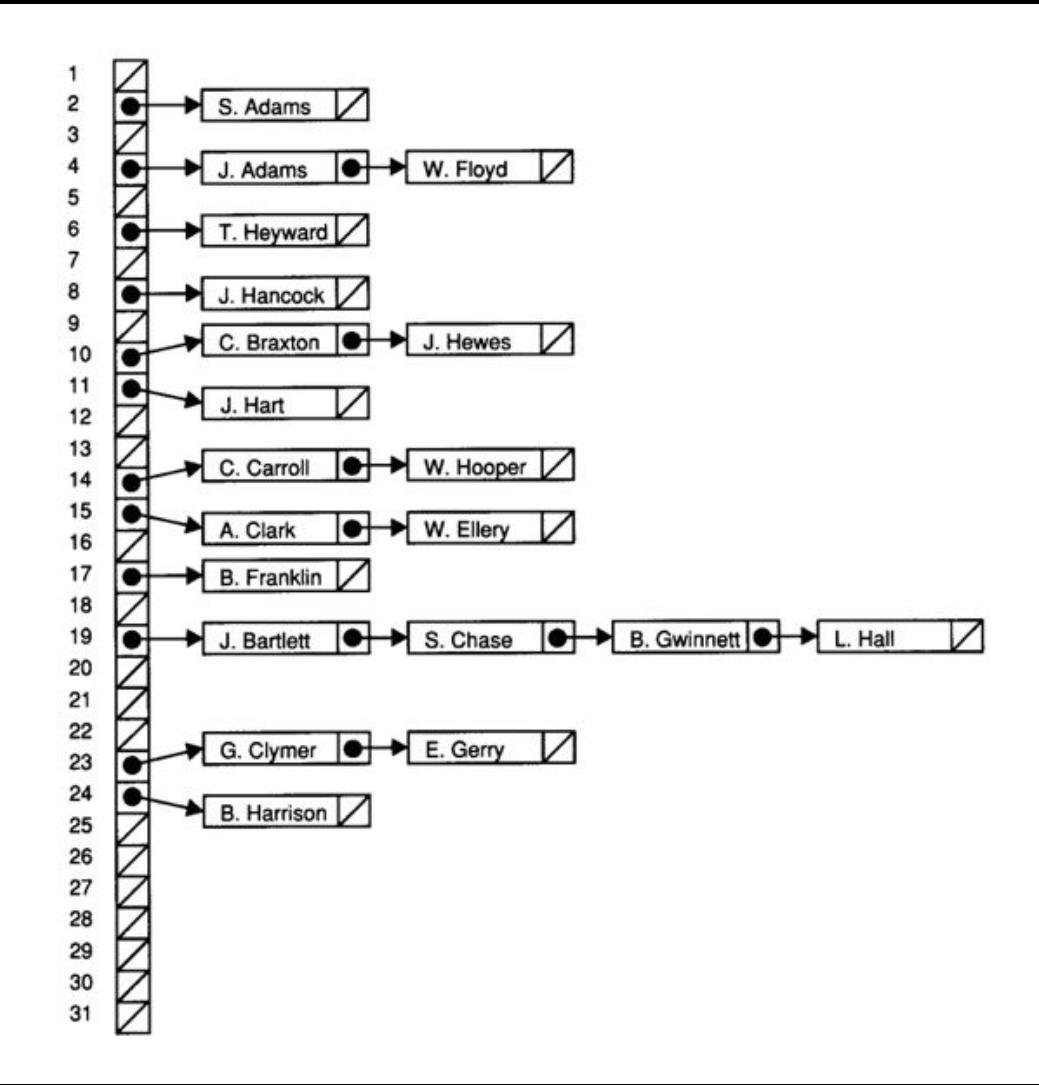

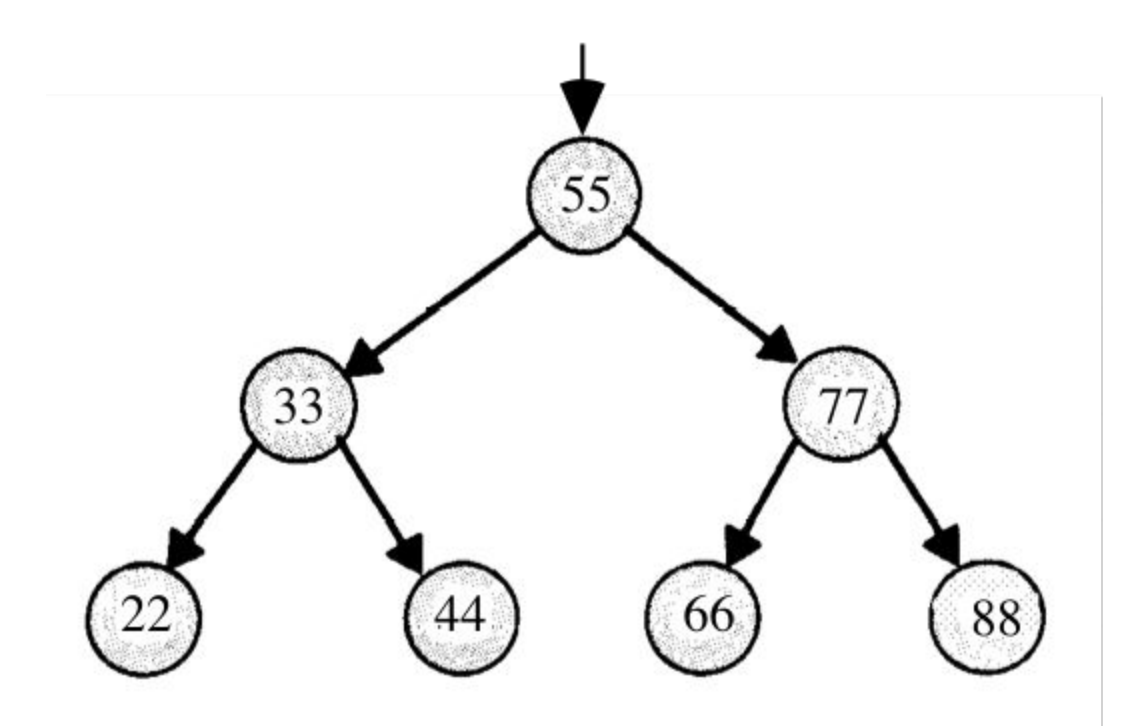

#### int n;

```
typedef struct node
{
     int n;
}
```
node;

```
typedef struct node
{
    int n;
     struct node *left;
     struct node *right;
}
node;
```

```
bool search(int n, node *tree)
     if (tree == NULL)
 {
         return false;
     }
     else if (n < tree->n)
     {
         return search(n, tree->left);
     }
     else if (n > tree->n)
     {
         return search(n, tree->right);
     }
     else
 {
         return true;
     }
```
{

}

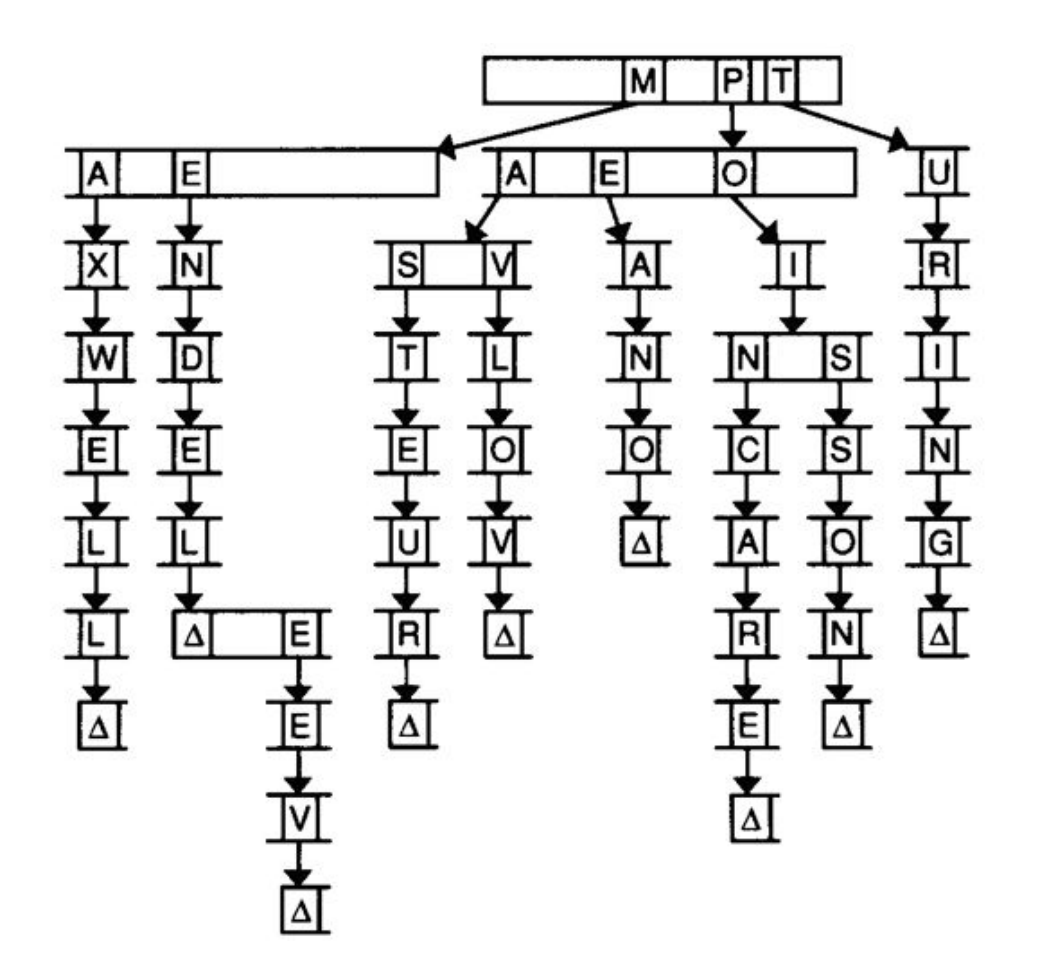

# This is CS50